## 23.9.1 Klasse Media (gb.media)

Diese Klasse stellt allgemeine (statische) Methoden und Konstanten bereit.

## 23.9.1.1 Methoden

Die Klasse Media verfügt über diese statischen Methoden:

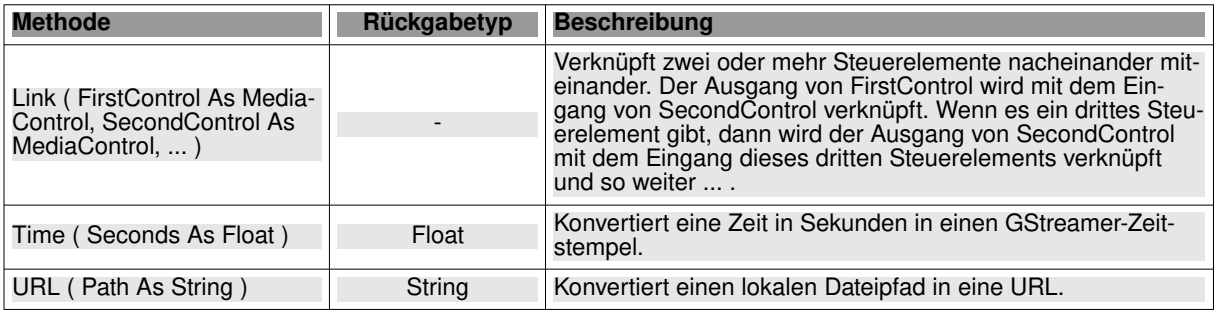

Tabelle 23.9.1.1.1 : Methoden der Klasse Media

## 23.9.1.2 Konstanten

Hier finden Sie eine Übersicht von Konstanten, die in der Klasse Media definiert sind:

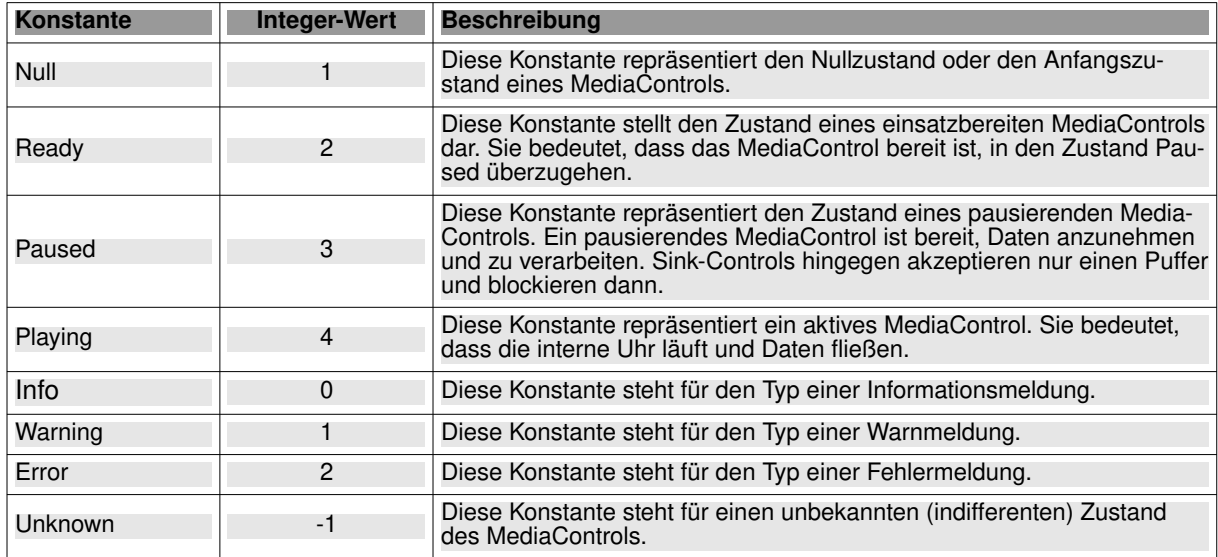

Tabelle 23.9.1.2.1 : Konstanten der Klasse Media

Beispiel 1 – Konvertierung einer lokalen datei-Pfades in eine URL:

```
aFilter = ["avi", "mp4", "mpeg", "mpg", "webm", "ogv", "mkv"]
```

```
If aFilter.Exist(File.Ext(Dialog.Path)) Then
 MediaView1.URL = Media.URL(Dialog.Path)
Endif
```
## Beispiel 2

```
Public Sub btnStop_Click()
```

```
 If mpPipeline.State = Media.Playing Then mpPipeline.Stop()
 mpPipeline.Close()
```
End